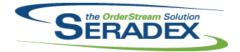

### Technical Release Notes April 2020

| AcctMainter<br>6.4.108            | nance.dll<br>05/01/2020     | 12003235                         | Improved clean up functionality to ensure database connections are only closed when appropriate.                                                                                                    |
|-----------------------------------|-----------------------------|----------------------------------|----------------------------------------------------------------------------------------------------|
| ActiveM20.c<br>6.4.129<br>6.4.130 | 05/01/2020<br>05/05/2020    | I2003290<br>I2001306<br>I2005037 | Improved the summarization routine in the inventory allocation/details screen. Transaction Override adjustment status transaction combo will now be more responsive. Transaction override has been updated to prevent a situation that could cause OrderStream to close when trying to adjust a documents status.                                                                                                    |
| ActivityLog. 6.4.28               | .ocx<br>05/01/2020          | I1901286                         | Added filtering by transaction capabilities.                                                                                                    |
| AdminTools<br>6.4.62              | s. <b>dll</b><br>05/05/2020 | I2003195                         | Modified the procedure that controls the logs for the authorization actions for transaction to be able to distinguish between a successful authorization and a failure.                                                                                                    |
| AutoProces<br>6.4.5               | sor.exe<br>05/01/2020       | I1803239<br>I1804249             | Automate Auto Config Processor to be scheduled to run in Windows Scheduler with Aspose.Net.  This also includes error logging an optional error emailing when possible, and to shut down Auto Processor when there is a connection failure. Optional preferences are set in the command parameters of the executable, AutoProcessor.exe  Modified Configurator auto processing to report errors via logging and optional emailing when possible and to shut down Auto Processor when there is a connection failure. Optional preferences are set in the command parameters of the executable, AutoProcessor.exe |
| AutoUpdate<br>6.4.43              | r.exe<br>04/14/2020         | l1907074                         | Updated to correct the error message that is displayed when an issue with detecting Outlook's Platform (32/64-bit)                                                                                                    |

#### Config.dll

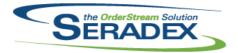

| 6.4.183     | 05/01/2020 | I1803239             | Automate Auto Config Processor to be scheduled to run in Windows Scheduler with Aspose.Net.                                                                                                    |
|-------------|------------|----------------------|----------------------------------------------------------------------------------------------------|
|             |            |                      | This also includes error logging an optional error emailing when possible, and to shut down Auto Processor when there is a connection failure. Optional preferences are set in the command parameters of the executable, AutoProcessor.exe                                                                                           |
|             |            | l1912221             | Using details only in product line maintenance has had the spacing adjusted and should no longer have overlapping elements.                                                                                                    |
|             |            | I1908296             | Implemented item configuration property value search and replace functionality in Job Costing Implemented item re-configuration functionality in Job Costing                                                                                                    |
|             |            | 12003030             | Implemented an optional argument, KeepExistingData, in the function BuildTempFullStruc in basSpecBuilder, to bypass the deletion of existing BOM data in the temp table when the value is TRUE. This allows existing BOM data to be kept when configurator is called from .NET Configurator.                                         |
|             |            | 12002207             | Corrected issue the writing the incorrect Request and Arrival date fields to the configurator Input worksheet                                                                                                    |
|             |            | I2001299             | Adjusted the Config Parent-Child Bill of Material logic to append the child's total excel output price to the parent's net price.                                                                                                    |
|             |            | 12001017             | Corrected routine to properly default configuator property values by owner when the productline is selected in the transaction module.                                                                                                    |
|             |            | 11804249             | Modified Configurator to report errors via logging and optional emailing when possible and to shut down Auto Processor when there is a connection failure. Optional preferences are set in the command parameters of the executable, AutoProcessor.exe                                                                               |
|             |            | l1909285             | A new check box called "Show Quick Configurator Files" has been added to the product line Maintenance to enable or disable the files viewing functionality in Quick Configurator.                                                                                                    |
|             |            | 12003208             | In Product Line Maintenance, the form for Excel Property Filtering triggers setup has been modified such that the Controlling Property combo dropdown will now display the Property Name, Product Line Property Caption, and Property Description.                                                                                   |
|             |            | 12004026             | Modified to eliminate a Type Mismatch error that occurred while loading the "Current Batch Errors" screen if data for the ItemSpec module is read, to ensure it can display all current batch processing issues.                                                                                                    |
| 6.4.184     | 05/04/2020 | 12005029             | Corrected an issue introduced in the last release when specifying next operation numbers.                                                                                                    |
| 6.4.185     | 05/05/2020 | 12005032             | Config now catches additional cases where temp tables are not removed when no longer needed, and removes them.                                                                                                    |
| DataTransfe |            |                      |                                                                                                    |
| 6.4.36      | 05/01/2020 | I2001184<br>I1807282 | Enhanced for internal use.  Adjustment in data transfer to ensure that the UpdateActiveM scripts are properly split into the desired batches when run.  Also provides more error information in certain cases.  The "Manually Apply Updates" screen, available from Tools, "Open Entire Update List" now handles sxSystem databases. |

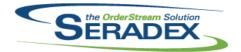

| DataTransfe  | r.mdb                      |                      |                                                                                                    |
|--------------|----------------------------|----------------------|----------------------------------------------------------------------------------------------------|
| 6.4.261      | 05/01/2020                 | I2002068<br>I1909285 | Includes the record to allow Shipping form Search launch source.  A new field called QuickConfigShowFiles has been added to the Product Line table.                                                                                                |
|              |                            | I1910196             | Added a new table to define the alternative bill of materials basic structure to use during the Microvellum/Cabinet Vision import. Also added a new Microvellum setting to specify when to use this alternative bill of materials basic structure. |
|              |                            | 12004028             | Updated the report query for the Physical Inventory Worksheet report.                                                                                                    |
|              |                            | 12004014             | Altered Bank register report for Financials to suppress voided transactions                                                                                                    |
|              |                            | 12003232             | Corrected issue with GL Inventory Posting Journal Batch report to ensure it grouped and rounded more accurately to reflect the data generated for Inventory batches sent to Financials or Third Party accounting systems.                          |
|              |                            | I1907129             | Added new URLs table, new column (UrlID) to dbo.Procs in UpdateMaster table. Added new Datatransfer entry for new table (URLs).                                                                                                    |
| DataTransfe  | rBuilder.exe<br>05/01/2020 | 12001184             | Modified to pickup the databases from SQL14, determine whether to build                                                                                                    |
|              | 00.011,2020                |                      | from the Development or Release databases, and backup the release databases and apply it to the release databases when the source is the development dbs.                                                                                          |
|              |                            |                      | Also now updates the DataVersionNo in the Development databases so they match the release. In addition the VersionDate and VersionTime are now updated. This is not applied to customer databases at this time.                                    |
| Estimating.d | III                        |                      |                                                                                                    |
| 6.4.172      | 05/01/2020                 | 12003102             | Advanced SalesOrder Generation will now launch the .Net version when the module activation "AdvancedBatchProcessing" is enabled.                                                                                                    |
| InventoryTra | insfer.dll<br>05/01/2020   | 12003223             | Altered excel import and transfer generator logic to not allocate any owner                                                                                                    |
| 0.4.30       | 03/01/2020                 | 12000220             | inventory to the transfer itself if detail allocation is required to a given transfer detail.                                                                                                    |
| Invoice.trdp |                            |                      |                                                                                                    |
| 6.4.2        | 05/01/2020                 | 12001358             | Adjusted to use Ddiscount field for individual line items instead of header discount.                                                                                                    |
| ItemEditor.d |                            |                      |                                                                                                    |
| 6.4.140      | 05/01/2020                 | 12003175             | Modified to validate upon save that no inventory exists for an item when changing a tracking type to ensure that no inventory was created after the user began editing the item.                                                                   |

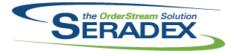

| 6.4.140                 | 05/01/2020        | I1911304<br>I2004060<br>I2003257                                                 | Added validation to prevent freight, duty, and overhead factors of 2 or greater from being saved in an Item Vendor form.  Modified to copy the CellOccurrence when including operations in an item copy.  The All Items Roll-Up has been modified to respect the "Include Labour Setup in Standard Cost" application preference in all cases.                                                                                                    |
|-------------------------|-------------------|----------------------------------------------------------------------------------|----------------------------------------------------------------------------------------------------|
| JobCosting.6            | ili<br>05/01/2020 | I2002259<br>I2003135                                                             | Handle all material shipped on sales order details not tied to a work order detail where the material was determined to not come from another work order for a job.  Added validation to ensure that a job cannot be approved if the opportunity detail items contain invalid data such as no item id.                                                                                                    |
| MatReq.dll<br>6.4.135   | 05/05/2020        | I2002214 I2002220 I2002217 I2004016 I2003183                                     | When updating selective MatReq for an order with subcontracted items, the materials required by those items will now appear only when a change in quantity has occurred.  Selective MatReq will now display the Purchase Order Note, and User Defined fields from the BOM where available.  When mat req generates multiple work orders, all document numbers will now be shown when processing is complete.  BOM user defined values will now appear in forecast MRP based on user defined field labels. These values will flow through to MatReq.  The DisplayPurchInvUserDefined application preference no longer needs to be enabled for custom user defined fields to be shown in the MatReq form.                                                                                                    |
| POInvoice.dl<br>6.4.111 | I<br>05/01/2020   | I1908183                                                                         | Entering non numeric characters in the Unit Cost field when entering a line returnd an error which will not allow you to continue.                                                                                                    |
| Receiving.dl<br>6.4.145 | 05/01/2020        | I1912211<br>I1706219<br>I1910274<br>I2003214<br>I2001372<br>I2004069<br>I2002123 | Corrected issue with non tracked vendor returns recording in the audit trail without the audit creator detail id  For non tracked vendor returns, ensure the audit trail source description states "Returned For xxxxxx" as opposed to "Recevied for XXXXX' Improved performance of loading the receiving/vendor return combo and corrected the filtering by n days.  Ensure when consuming negative inventory and there is a cost difference to record the cost compensation using the transaction date.  Correct display of Qty Left on PO when first loading onto the receipt a PO that is bound to a subcontract document  Corrected issue processing a vendor return for a Po line that has multiple receipt partial receipts.  The quantity left on purchase order calculation for subcontracted items has been updated. |

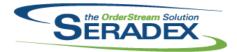

| 6.4.145                | 05/01/2020                     | 12004090                                     | When receiving non-stock materials, the status of the sales order line will now determine if sales orders will have inventory allocated via the "Lot/Serial Tracking" line button.                                                                                                    |
|------------------------|--------------------------------|----------------------------------------------|----------------------------------------------------------------------------------------------------|
| RptInventor<br>6.4.57  | y.dll<br>05/01/2020            | 12004028                                     | Added support for the Revision and Routing fields to the Physical Inventory Worksheet report.                                                                                                    |
| SalesOrder.<br>6.4.214 | dII<br>05/05/2020              | I2003077 I2002206 I2002217 I2002220 I2002214 | Mat req for work orders under subcontract parents will no longer be removed when mat req is updated for the source document.  When updating mat req for orders that contain subcontract items with make non-stock components, new work order will no longer be generated.  When mat req generates multiple work orders, all document numbers will now be shown when processing is complete.  Selective MatReq will now display the Purchase Order Note, and User Defined fields from the BOM where available.  When updating selective MatReq for an order with subcontracted items, the materials required by those items will now appear only when a change in quantity has occurred. |
| Seradex.Ap<br>6.4.9    | pBox.exe<br>05/01/2020         | I1907129                                     | Added new ways to handle new proctype 9, for IDs that open an external web page.                                                                                                    |
| Seradex.As<br>6.4.0    | pose.dll<br>05/01/2020         | I1803239                                     | Automate Auto Config Processor to be scheduled to run in Windows Scheduler with Aspose.Net.                                                                                                    |
| Seradex.Au             | toUpdater.Update(              | Client.dll                                   |                                                                                                    |
| 6.4.6                  | 04/14/2020                     | 11907112                                     | Modified to allow AppBox sufficient time to close when running AutoUpdater                                                                                                    |
|                        |                                | I1907074                                     | in an automated fashion. Updated to correct the error message that is displayed when an issue with detecting Outlook's Platform (32/64-bit)                                                                                                    |
| Seradex.Ba             | seSystem.dll<br>05/01/2020     | I1901286                                     | Enhanced internal handling of DataReaders.                                                                                                    |
| Seradex.Co<br>6.4.58   | mmonServices.dll<br>05/01/2020 | I1901286                                     | Added transaction log handling and generic message box forms.                                                                                                    |

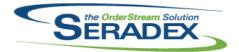

# Technical Release Notes April 2020

6.4.58 05/01/2020 12002068

WorkOrder and Shipping .Net forms have been enhanced to include Search

tab

I2003102 Added new module activations to support Advanced SalesOrder Generation

for .Net Estimate.

Seradex.ConfiguratorSystem.dll

6.4.12 05/01/2020 I2003154 Corrected issue where index was out of bound.

Seradex.Connection.dll

6.4.44 05/01/2020 I2003180 Adjusted the destroy connection function to allow a bypass of .Net form

closing event.

Seradex.Email.dll

6.4.9 05/01/2020 I1803239 Automate Auto Config Processor to be scheduled to run in Windows

Scheduler with Aspose.Net.

This also includes error logging an optional error emailing when possible, and

to shut down Auto Processor when there is a connection failure. Optional preferences are set in the command parameters of the executable,

AutoProcessor.exe

Seradex.Infragistics.dll

6.4.41 05/01/2020 I1901286 Facilitate easier dynamic control theme colouring.

Seradex.Library.dll

6.4.16 05/01/2020 I1901286 Added ServiceOrderDetails table.

Seradex.OrderEntry.Bases.dll

6.4.19 05/01/2020 I1901286 Added handling for the Service Order module.

Seradex.OrderEntryLibrary.dll

6.4.13 05/01/2020 I1901286 Added item selection and price calculation handling for Service Order.

Seradex.ProductConfigurator.dll

6.4.4 05/01/2020 I1804249 Modified Configurator auto processing to report errors via logging and

optional emailing when possible and to shut down Auto Processor when there is a connection failure. Optional preferences are set in the command

parameters of the executable, AutoProcessor.exe

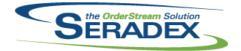

### Technical Release Notes April 2020

6.4.4 05/01/2020 11803239 Automate Auto Config Processor to be scheduled to run in Windows Scheduler with Aspose.Net.

This also includes error logging an optional error emailing when possible, and to shut down Auto Processor when there is a connection failure. Optional preferences are set in the command parameters of the executable,

AutoProcessor.exe

Seradex.Production.WorkOrder.dll

The Work Order form will now display the Customer PO and Customer Ref 6.4.25 05/01/2020 12001132

No values when appropriate.

Seradex.Purchasing.dll

6.4.18 05/01/2020 12003132 Copying a existing purchase order will now default the buyer to the active

user.

12003209 Modified order header property change notification method.

12001359 Ensured when the PO detail Quantity changes, that the PO detail status is

recalculated.

Seradex.ServiceOrderSystem.dll

6.4.0 05/01/2020 11901286 Created a library for Service Order data and business logic.

Seradex.SpecBuilder.dll

6.4.1 05/01/2020 11803239 Automate Auto Config Processor to be scheduled to run in Windows

Scheduler with Aspose.Net.

Seradex.Strings.dll

6.4.37 05/01/2020 12002068 WorkOrder and Shipping .Net forms have been enhanced to include Search

tab.

Seradex.Win.BatchProcessor.dll

6.4.14 05/01/2020 12003102 Adjusted the logic to only show the Advanced SalesOrder Generation search

tab when launching from the Estimate module.

Seradex.Win.Controls.dll

6.4.15 05/01/2020 11901286 Various corrections and enhancements for the AddressGrid and Contact

controls.

Seradex.Win.Estimate.dll

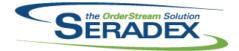

| 6.4.21                 | 05/01/2020                             | I2003102<br>I2002068<br>I1912075<br>I2003141             | .NET Advanced SalesOrder Generation has been added. Estimate, Invoice/Credit Note, Purchase Order, Receiving/Vendor Return, and Sales Order .Net forms have been enhanced to include the Search tab. Pressing F5 while the main combo is selected will now refresh the list of documents. Estimate and SalesOrder .Net forms have been modified to prevent approval if any of its lines are not fully processed.                                                                                            |
|------------------------|----------------------------------------|----------------------------------------------------------|----------------------------------------------------------------------------------------------------|
| Seradex.Wir<br>6.4.109 | n.Financials.dll<br>05/01/2020         | I2003061<br>I2004030                                     | Corrected issue applying debit notes that have remittance vendor to vendor invoices that also have a remittance vendor.  For manual Journal entries, when going to approve check for any changes made between the time of loading and approval and reload prior to approval.                                                                                                    |
| Seradex.Wir<br>6.4.3   | n.IntercompanyMa<br>05/01/2020         | nagement.dll<br>12003180                                 | Adjusted the destroy connection function to allow a bypass of .Net form closing event.                                                                                                    |
| Seradex.Wir<br>6.4.31  | n.Invoice.dII<br>05/01/2020            | I1910025<br>I2002089<br>I1911265<br>I2002068<br>I1912075 | The .Net Invoice or Credit Note form will now respect the profile activation set up when the system attempts to launch the module.  The carrier name and number field will no longer be editable.  Added an invoice approval status column to the invoice combo box.  Estimate, Invoice/Credit Note, Purchase Order, Receiving/Vendor Return, and Sales Order .Net forms have been enhanced to include the Search tab. Pressing F5 while the main combo is selected will now refresh the list of documents. |
| Seradex.Wir<br>6.4.5   | n. <b>Production.dll</b><br>05/01/2020 | I2004061                                                 | Added more robust validation to the Data Collection import                                                                                                    |
| Seradex.Wir<br>6.4.40  | n.Purchasing.dll<br>05/01/2020         | I2002068<br>I1912075<br>I2003222<br>I2003209             | Estimate, Invoice/Credit Note, Purchase Order, Receiving/Vendor Return, and Sales Order .Net forms have been enhanced to include the Search tab. Pressing F5 while the main combo is selected will now refresh the list of documents.  Double-click event on PO combo now reloads the selected document.  Ensure the Approve button's text is reverted if Data Validation fails on approval.                                                                                                    |
| Seradex.Wir<br>6.4.24  | n.QuickConfigurate<br>05/01/2020       | or.dll<br>11909285                                       | Files viewing functionality has been added.                                                                                                    |

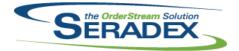

|                        |                   |          | Αριίί 2020                                                                                                    |  |
|------------------------|-------------------|----------|----------------------------------------------------------------------------------------------------|--|
| 6.4.24                 | 05/01/2020        | 12003154 | Processing an existing parent-child BOM configure item will now retain the existing detail line.                                                 |  |
|                        |                   |          |                                                                                                    |  |
|                        | n.Receiving.dll   | 12002069 | Estimate Invaire/Cradit Note Durchase Order Bessiving/Vender Beturn                                                                              |  |
| 6.4.35                 | 05/01/2020        | 12002068 | Estimate, Invoice/Credit Note, Purchase Order, Receiving/Vendor Return, and Sales Order .Net forms have been enhanced to include the Search tab. |  |
|                        |                   | I1912075 | Pressing F5 while the main combo is selected will now refresh the list of                                                                        |  |
|                        |                   | 11012010 | documents.                                                                                                    |  |
| 6.4.36                 | 05/05/2020        | 12005046 | An unnecessary menu item has been removed from the receiving line's right click menu.                                                            |  |
|                        |                   |          |                                                                                                    |  |
| Seradex.Win            | .SalesOrder.dll   |          |                                                                                                    |  |
| 6.4.25                 | 05/01/2020        | 12002068 | Estimate, Invoice/Credit Note, Purchase Order, Receiving/Vendor Return, and Sales Order .Net forms have been enhanced to include the Search tab. |  |
|                        |                   | l1912075 | Pressing F5 while the main combo is selected will now refresh the list of documents.                                                             |  |
|                        |                   | 12003141 | Estimate and SalesOrder .Net forms have been modified to prevent approval if any of its lines are not fully processed.                           |  |
|                        |                   | I1905294 | Selects Customer PO text box after being prompted it is empty when                                                                               |  |
|                        |                   |          | attempting to save a sales order.                                                                                                    |  |
| 6.4.26                 | 05/05/2020        | 12005046 | An unnecessary menu item has been removed from the sales order line's right click menu.                                                          |  |
|                        |                   |          |                                                                                                    |  |
| Seradex.Win            | ı.Search.dll      |          |                                                                                                    |  |
| 6.4.80                 | 05/01/2020        | I1901286 | Added functionality to facilitate external filtering.                                                                                            |  |
|                        |                   | 12002068 | WorkOrder and Shipping .Net forms have been enhanced to include Search tab.                                                                      |  |
|                        |                   | 12003102 | Add logic to only load given searches.                                                                                                    |  |
|                        |                   |          |                                                                                                    |  |
| Soradov Win            | .ServiceOrder.dll |          |                                                                                                    |  |
| 6.4.0                  | 05/01/2020        | I1901286 | Created a .Net interface for the Service Order module.                                                                                           |  |
| <b>5</b> 1.1. <b>5</b> | 00/01/2020        |          |                                                                                                    |  |
|                        |                   |          |                                                                                                    |  |
| Seradex.Win            | 05/01/2020        | I1912075 | Pressing F5 while the main combo is selected will now refresh the list of                                                                        |  |
| 0.4.22                 | 05/01/2020        | 11912075 | documents.                                                                                                    |  |
|                        |                   | 12002068 | WorkOrder and Shipping .Net forms have been enhanced to include Search tab.                                                                      |  |
|                        |                   |          |                                                                                                    |  |
| Seradex.Win            | ı.WorkOrder.dll   |          |                                                                                                    |  |
| 6.4.19                 | 05/01/2020        | 12002068 | WorkOrder and Shipping .Net forms have been enhanced to include Search tab.                                                                      |  |
|                        |                   |          |                                                                                                    |  |

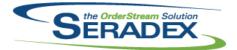

| 6.4.19                  | 05/01/2020                    | I1912075<br>I2001132<br>I1911308 | Pressing F5 while the main combo is selected will now refresh the list of documents.  The Work Order form will now display the Customer PO and Customer Ref No values when appropriate.  Removed erroneous second call to open BOM when using shortcut keys. Should now close BOM without spawning an extra.                                                                                          |
|-------------------------|-------------------------------|----------------------------------|----------------------------------------------------------------------------------------------------|
| ServiceOrde<br>6.4.70   | er.dll<br>05/01/2020          | I1901286                         | Created a ServiceOrder form API.                                                                                                    |
| SubContrac<br>6.4.61    | ting.dll<br>05/05/2020        | I2002217                         | When mat req generates multiple work orders, all document numbers will now be shown when processing is complete.                                                                                                    |
| sxEDIBridge<br>6.4.55   | e.dII<br>05/01/2020           | I2004081                         | Ensure that UNC paths that have no pre-existing files are handled correctly when determining if the specified EDI output folder exists.                                                                                                    |
| sxMaintenai<br>6.4.136  | nce.dll<br>05/05/2020         | I2002248<br>I2003187             | While assigning a customer ship to link to a contact, prospect information will now be visible for any customer ship to setup against a prospect account. The Grid MessageBox screen has been altered to allow OrderStream to control the header height when needed.                                                                                                    |
| sxMaintenai<br>6.4.28   | nceControls.ocx<br>05/05/2020 | I2003195<br>I2004130             | Modified to include the work order completion in the application preference that allows the creation of negative inventory when not enough is available. It will now read: "Allow to Create Negative Inventory from Shipping, Invoice and WO".  The caption for "Include Labour Setup in Cost" application preference has been updated to "Include Labour Setup in Standard Cost" to clarify its use. |
| sxProfile.dll<br>6.4.24 | 05/01/2020                    | I1909211                         | Lookups list will now not overwrite the last node in the list when adding any custom parent nodes.                                                                                                    |
| sxRuntime.6             | e <b>xe</b><br>05/01/2020     | I1907129                         | Added new ways to handle new proctype 9, for IDs that open an external web page.                                                                                                    |

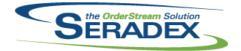

05/01/2020

12005009

# **Seradex OrderStream**

### Technical Release Notes April 2020

Modified to force a new set of related interop files to be created.

| sxWorkFlow.c |
|--------------|
|--------------|

6.4.26

|            |            |          | ·                                                                                                    |
|------------|------------|----------|----------------------------------------------------------------------------------------------------|
|            |            |          |                                                                                                    |
| WorkOrder. | dll        |          |                                                                                                    |
| 6.4.191    | 05/05/2020 | 12003281 | Corrected a work order completion problem when backflushing using the application preference "Backflush additional Inventory to satisfy BOM Requirements" where a miscellaneous stock item allocated to a line was not being evaporated under very specific circumstances. |
|            |            | 12002206 | When updating mat req for orders that contain subcontract items with make non-stock components, new work order will no longer be generated.                                                                                                    |
|            |            | 12002217 | When mat req generates multiple work orders, all document numbers will now be shown when processing is complete.                                                                                                    |
|            |            | 12003077 | Mat req for work orders under subcontract parents will no longer be removed when mat req is updated for the source document.                                                                                                    |
|            |            | 12003195 | Modified to implement the negative inventory check and the authorization code functionality when backflushing stock components during the work order completion process.                                                                                                   |
|            |            | 12002214 | When updating selective MatReq for an order with subcontracted items, the materials required by those items will now appear only when a change in quantity has occurred.                                                                                                   |
|            |            | 12002220 | Selective MatReq will now display the Purchase Order Note, and User Defined fields from the BOM where available.                                                                                                    |